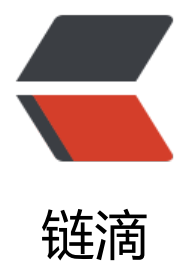

# JCF-HashMap&HashSet

作者:wbq813

- 原文链接:https://ld246.com/article/1571219108785
- 来源网站:[链滴](https://ld246.com/member/wbq813)
- 许可协议:[署名-相同方式共享 4.0 国际 \(CC BY-SA 4.0\)](https://ld246.com/article/1571219108785)

### **Hash Concepts**

哈希表的本质是一个数组, 数组中每一个元素称为一个箱子(bin), 箱子中存放的是键值对。

#### ● **存储过程**:

- 1. 根据Key计算出它的哈希值h;
- 2. 假设箱子的个数为n, 这个键值应该放在第(h%n)个箱子里;
- 3. 如果该箱子中已经有了键值对, 使用开放寻址法(Open hash)或者拉链法(closed hash)解决冲

#### ● **拉链法**:

。

每个箱子是一个链表,属于同一个箱子的所有键值对都会排在链表中。

#### ● **负载因子**:

负载因子=总键值对数/箱子个数,负载因子越大,哈希表越满,越容易导致冲突,性能越低。因此当 载因子超过某个阈值(eg. 0.75)时就需要对哈希表进行扩容。

#### ● **哈希表扩容&rehash**:

哈希表自动扩容时,一般会创建两倍于原来个数的箱子,因此即使key的哈希值h不变,对箱子个数取 (h%n) 也会发生改变,这个过程也成为重哈希(rehash)。

哈希表扩容表面上可以降低负载因子,但可能也无法解决链表过长的问题。假设所有key的哈希值h都 样,即使扩容以后它们也分布在同一个bin的链表上,因此也不能提高性能。

#### ● **可能的缺陷**:

- 1. 如果hash表中本来箱子比较多,扩容时要重新hash并移动数据,性能影响较大。
- 2. 如果hash函数设计不合理, hash表在极端情况下会退化成线性表, 性能极低。

### **HashMap**

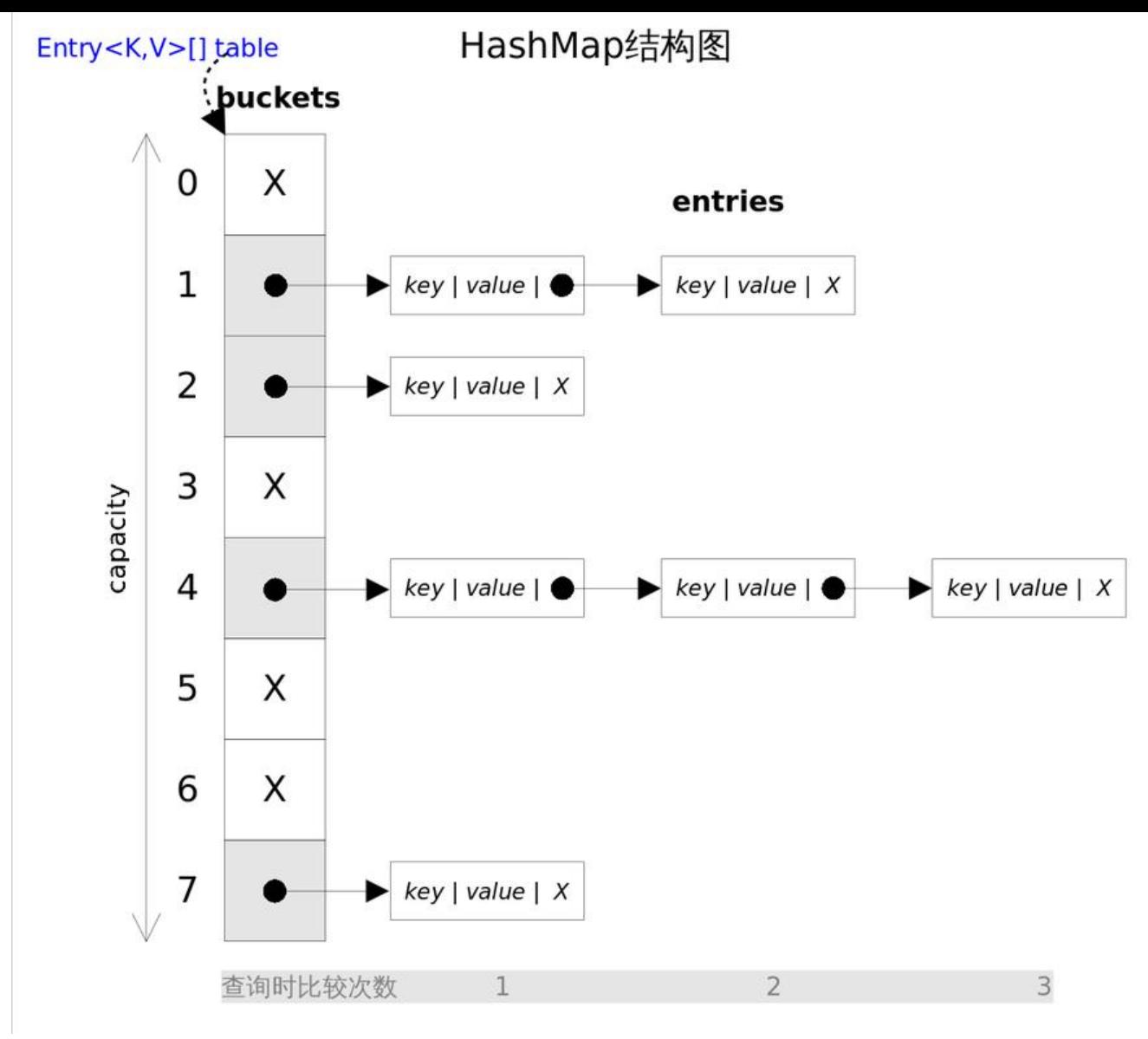

#### ● **Important Variables**

//初始容量16个bin,太少,容易触发扩容;太多,遍历hash表会比较慢 static final int DEFAULT INITIAL CAPACITY =  $1 < 4$ ; // hash 表最大容量 static final int MAXIMUM CAPACITY =  $1 \le$  30; // 默认负载因子,这种情况键值对数量>16\*0.75=12时就会触发扩容。 static final float DEFAULT LOAD FACTOR =  $0.75f$ ; // 当某个bin中链表长度大于8时,就转化为树 static final int TREEIFY THRESHOLD =  $8$ ; // 在hash表扩容时, 如果发现链表长度小于6则会将树退化回链表 static final int UNTREEIFY THRESHOLD =  $6$ ; // 在转变成树之前,还会判断,只有键值对数量>64才会发生转换 static final int MIN TREEIFY CAPACITY =  $64$ ; transient Node<K, V>[] table; transient Set<Map.Entry<K,V>> entrySet; transient int size; int threshold; final float loadFactor;

上又说过,如果hash函数不合理,儿是扩容也可能无法减少箱子中链表的长度,Java的处理万案是当 表太长时,转换成红黑树。转换还有一个条件是: 键值对数量大于 MIN\_TREEIFY\_CAPACITY。这是 了避免在hash表建立初期,多个键值对七号被放入了同一个链表中,而导致不必要的转化。

**8是如何确定的:** (Time-Space Trade-off) TreeNodes占用空间是普通Nodes的两倍, 所以只有当 in包含足够多的节点时才会转成TreeNodes, 而是否足够多就是由TREEIFY THRESHOLD的值决定的 当bin中节点数变少时,又会转成普通的bin。当hashCode离散性很好的时候,数据均匀分布在每个bi 中,几乎不会有bin中链表长度会达到阈值,树型bin用到的概率非常小。

理想情况下,随机hashCode算法下所有bin中节点的分布频率会遵循**泊松分布**, P(k)=\frac{\lambda k e^{-\lambda}}{k!} 我们可以看到, 一个bin中链表长度达到8个元素的概率为0.00000006, 几乎是 可能事件。

默认resizing threshold 0.75, 得到 \lambda=0.5 (????), 尽管由于调整大小粒度而差异很大。 忽略方差,列表大小k的预期出现次数是(exp(-0.5)\* pow(0.5,k)/ factorial(k))。

| :--: | :--: | :--: | :--: | :--: | :--: | :--: | :--: | :--: | :--: |

| 数量| 0 |1 | 2 |3 |4 |5 | 6 |7 | 8 |

|概率| 0.60653066 | 0.30326533 | 0.07581633 |0.01263606 | 0.00157952 | 0.00015795 | 0.0000 316 | 0.00000094 | 0.00000006 |

然而JDK不能阻止用户实现不好的hash算法,只能使用红黑树做应急处理。

#### ● **Main Methods**

#### ● **get()**

get() 首先调用hash(key)得到hash值, 然后利用getNode方法获取node,然后返回node.value。算 思想是首先通过hash()函数得到对应bin的下标,然后依次遍历冲突链表,通过key.equals(k)方法来 断是否是要找的那个bin。

```
hash(key)&(table.length-1) = hash(key)%table.length 因为table.length 始终时2的幂, 因此table.
ength-1二进制低位全是1,与hash(key)相与就会将hash值的高位抹掉,剩下的就是余数。
```

```
final Node<K,V> getNode(int hash, Object key) {
   Node<K,V>[] tab; Node<K,V> first, e; int n; K k;
      // 根据hash得到对应的bin
if ((tab = table) != null \&\& (n = tab.length) > 0 \&\& (first = tab[(n - 1) \& hash]) != null) {
    // bin的链表的第一个元素是否符合
   if (first.hash == hash && ((k = first.key) == key || (key != null && key.equals(k))))
        return first;
   if ((e = first.next) != null) {
   // 链表是红黑树
     if (first instanceof TreeNode)
        return ((TreeNode<K,V>)first).getTreeNode(hash, key);
   // 遍历链表
     do {
       if (e.hash == hash && ((k = e.key) == key || (key != null && key.equals(k))))
           return e;
     } while ((e = e.next) != null);
   }
}
return null;
}
```
#### ● **put()**

将key和value放入到map, 通过调用putVal实现。找到对应的链表之后插入, 这里jdk1.8是加入到链 末尾,之前的版本网上说是在链表头部插入。(尚未验证????)

```
final V putVal(int hash, K key, V value, boolean onlyIfAbsent,boolean evict) {
  Node<K,V>[] tab; Node<K,V> p; int n, i;
  if ((tab = table) == null || (n = tab.length) == 0)
    n = (tab = residue)).length; // map中不存在当前元组,可直接插入
  if ((p = tab[i = (n - 1) \& hash]) == null) tab[i] = newNode(hash, key, value, null);
   else {// 冲突的时候
     Node<K,V> e; K k;
     // bin的第一个节点p完全equal插入的元组
    if (p.hash == hash && ((k = p.key) == key || (key != null && key.equals(k))))
       e = p;
     // 该bin已经是红黑树,只能继续加入
     else if (p instanceof TreeNode)
        e = ((TreeNode<K,V>)p).putTreeVal(this, tab, hash, key, value);
     else {
       for (int binCount = 0; ; ++binCount) {
         if ((e = p.next) == null) {
            // 加入到链表尾部
            p.next = newNode(hash, key, value, null);
            if (binCount >= TREEIFY_THRESHOLD - 1) // 长度过长时变为红黑树
               treeifyBin(tab, hash);
            break;
          }
          // 当前bin的链表中存在与插入元组完全equal的情况
         if (e.hash == hash && ((k = e.key) == key || (key != null && key.equals(k))))
            break;
         p = e;
       }
 }
     if (e != null) { // 存在与插入元组完全equal
        V oldValue = e.value;
       if (!onlyIfAbsent || oldValue == null) // 默认替换原来的value, onlyIfAbsent 是控制参数
          e.value = value;
          // 回调接口
        afterNodeAccess(e);
        return oldValue;
     }
   }
   ++modCount;
  if (+ + size > threshold) // 重新hash
     resize();
   // 回调接口
   afterNodeInsertion(evict);
   return null;
}
```
#### ● **remove()**

remove(Object key)根据key删除对应的元组,这里调用 removeNode()实现

final Node<K,V> removeNode(int hash, Object key, Object value, boolean matchValue, boole n movable) {

```
Node<K, V>[] tab; Node<K, V> p; int n, index;
if ((tab = table) != null \&&(n = \text{tab.length}) > 0 \&&(p = \text{tablined}) \&(n - 1) \&\text{hash}] != null)
```

```
{
    Node<K,V> node = null, e; K k; V v;
     // 当前bin的第一个元组p就符合
    if (p.hash == hash && ((k = p.key) == key || (key != null && key.equals(k))))
       node = p;
    else if ((e = p.next) != null) {
   // 从红黑树中查找
       if (p instanceof TreeNode)
          node = ((TreeNode<K,V>)p).getTreeNode(hash, key);
        else {
          do {// 在链表中查找
           if (e.hash == hash && ((k = e.key) == key || (key != null && key.equals(k)))) {
              node = e;
               break;
 }
           p = e;
         \} while ((e = e.next) != null);
       }
     }
     // 获取的node不为空并且(不用匹配值、值完全相等、值equal)
    if (node != null && (!matchValue \parallel (v = node.value) == value \parallel (value != null && value.e
uals(v)))) {
       if (node instanceof TreeNode) // 从红黑树移除
          ((TreeNode<K,V>)node).removeTreeNode(this, tab, movable);
        else if (node == p) // node是当前bin的第一个节点
         tab[index] = node.next;else // 是否存在问题? ? p和node中间有节点的情况
          p.next = node.next;
        ++modCount;
        --size;
     // 回调函数
        afterNodeRemoval(node);
        return node;
     }
   }
   return null;
}
```
## **HashSet**

HashSet里面有一个HashMap(适配器模式), 所有方法都是转发到HashMap实现。

```
// 虚拟值
private static final Object PRESENT = new Object();
public boolean add(E e) {
   return map.put(e, PRESENT)==null;
}
```
# **Summary**

● 对于迭代比较频繁的场景,不宜将 *HashMap*的初始大小设的过大。 如上图所示,选择合适的哈希函数,put()和get()方法可以在常数时间内完成。但在对*HashMap*进行 代时,需要遍历整个table以及后面跟的冲突链表。

● 对于插入元素较多的场景,将初始容量设大可以减少重新哈希的次数。

有两个参数可以影响HashMap的性能:初始容量(inital capacity)和负载系数(load factor)。初 容量指定了初始table的大小,负载系数用来指定自动扩容的临界值。当bin的数量超过capacity\*load\_ actor时,容器将自动扩容并重新哈希。

● 要将自定义的对象放入到 HashMap或HashSet中, 需要@Override hashCode()和equals()方法。

将对象放入到HashMap或HashSet中时,有两个方法需要注意: hashCode()和equals()。hashCode() 法决定了对象会被放到哪个bin里,当多个对象的哈希值冲突时,equals()方法决定了这些对象是否是 同一个对象"。

### **Reference**

● TODO redis https://bestswifter.com/hashtable/